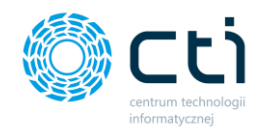

# **eSZOK by CTI**

Lista zmian

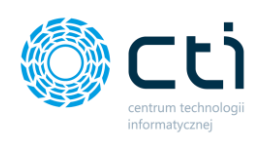

# Spis treści

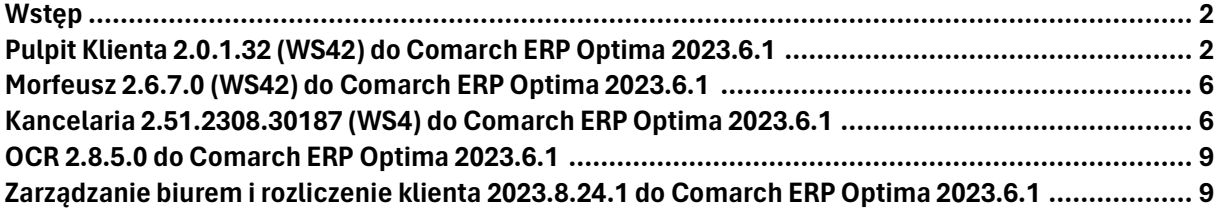

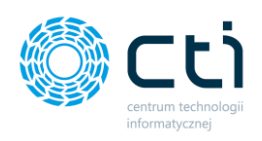

# **Wstep**

Niniejszy dokument stanowi opis zmian kolejnych wersji oprogramowania eSZOK by CTI**.** Dokument opisuje zmiany oprogramowania od wersji zgodnej z Comarch ERP Optima 2023.6.1 Integralną częścią niniejszej listy zmian są dokumenty:

- **instrukcja do programu**
- **formularz wdrożeniowy**

Każdy rozdział listy zmian opisuje jedną wersję oprogramowania oraz zawiera następujące dane:

- data wydania wersji dla klientów (liczona jako data wysłania oficjalnego Newsletteru)
- opis zmian
- krótka lista zmian (changelog)

Ścieżki dostępu zostały oznaczone kursywą, np. *Faktury -> Faktury zaliczkowe uproszczone ->….*

Ikona przed ścieżką dostępu oznacza miejsce gdzie dana zmiana jest widoczna.

Ikona przed ścieżką dostępu oznacza miejsce gdzie daną opcję należy włączyć.

Wersje w niniejszym dokumencie zostały uporządkowane od najnowszej do najstarszej.

# **Pulpit Klienta 2.0.1.32 (WS42) do Comarch ERP Optima 2023.6.1** DATA WYDANIA WERSJI (NEWSLETTERA): 31-08-2023

1. Zmiana nazwy w menu nawigacji "Faktury Sprzedaży" na "Faktury"

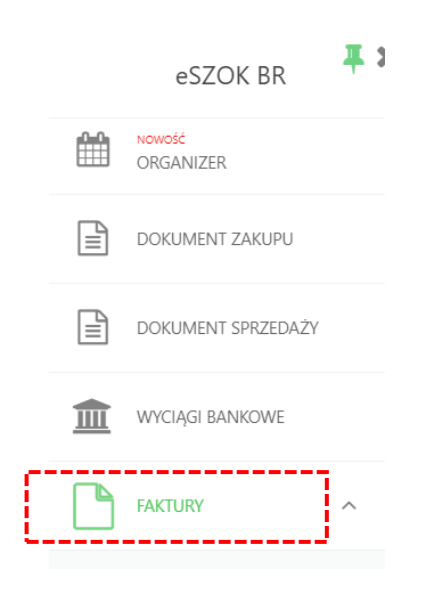

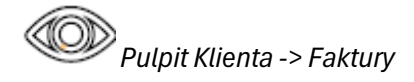

Centrum Technologii Informatycznej Zygmunt Wilder<br>Ul. Świętojańska 35 | 44-100 Gliwice | NIP: 631-190-72-77 | REGON 278099141 tel./fax: 32 279 02 84 | e-mail: biuro@cti.org.pl | www.cti.org.pl

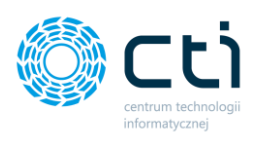

#### 2. Dodanie faktur zaliczkowych uproszczonych

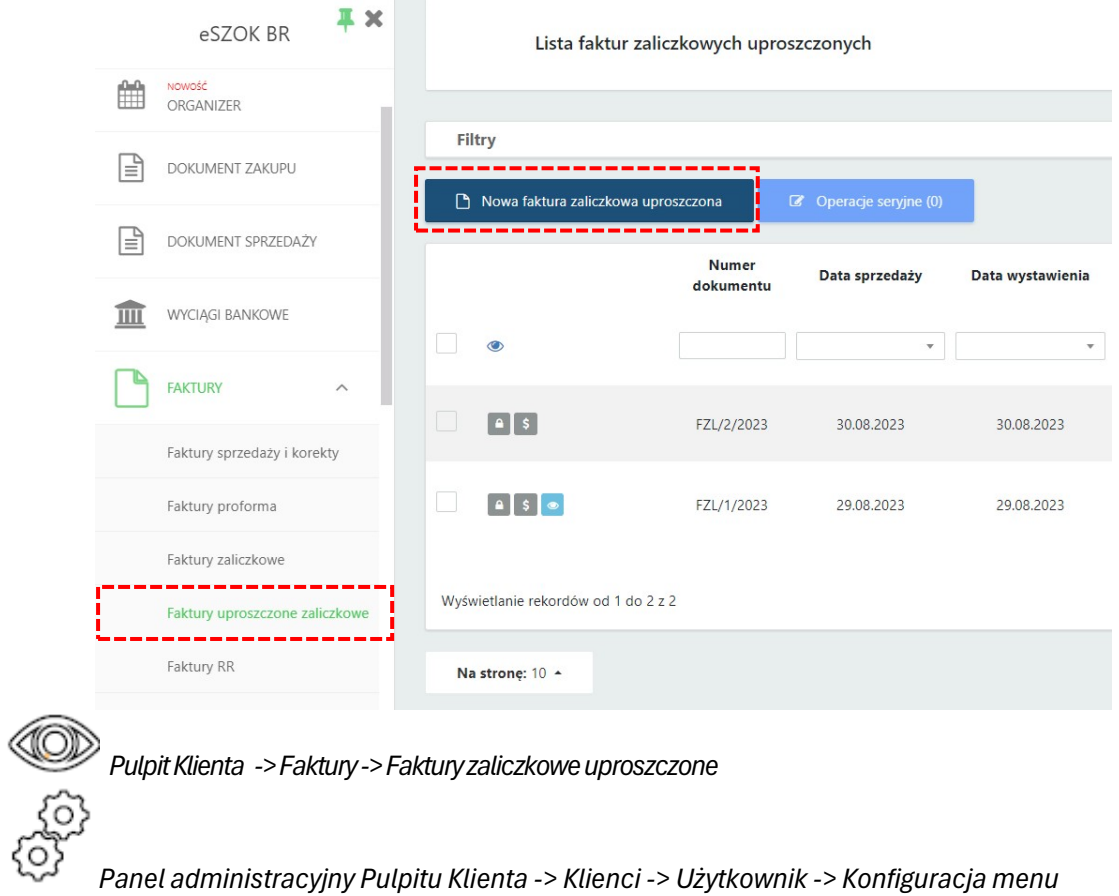

#### 3. Dodano korektę ilości do faktur zaliczkowych uproszczonych

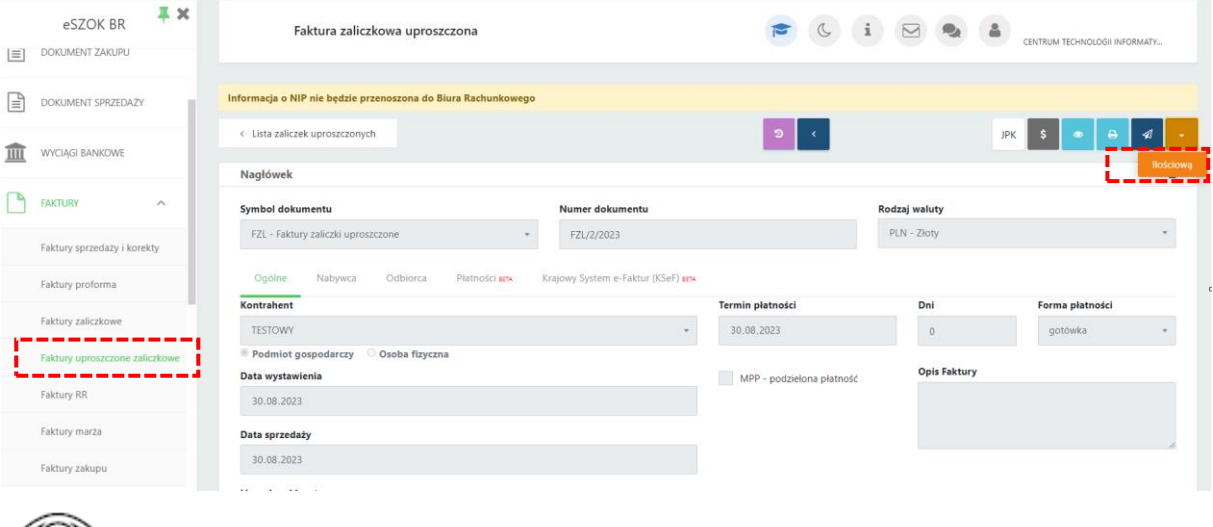

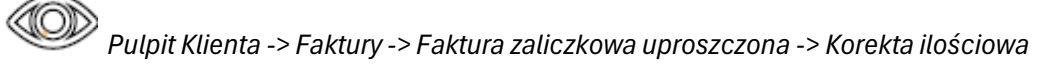

Centrum Technologii Informatycznej Zygmunt Wilder<br>UI. Świętojańska 35 | 44-100 Gliwice | NIP: 631-190-72-77 | REGON 278099141<br>tel./fax: 32 279 02 84 | e-mail: biuro@cti.org.pl | www.cti.org.pl

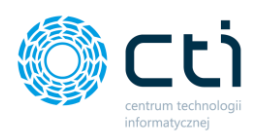

#### 4. Dodano wydruk D do faktur zaliczkowych pochodzących z proformy

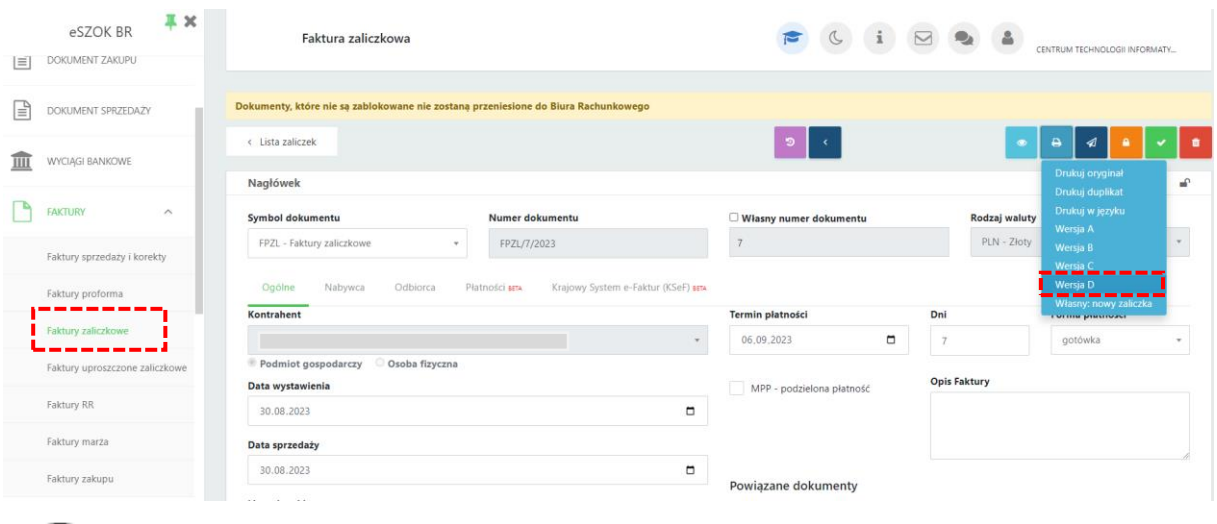

*Pulpit Klienta -> Faktury -> Faktura zaliczkowa -> Drukuj*

5. Usprawniono system relacji dokumentów oraz dodano możliwości rozliczenia faktur zaliczkowych uproszczonych z fakturą VAT.

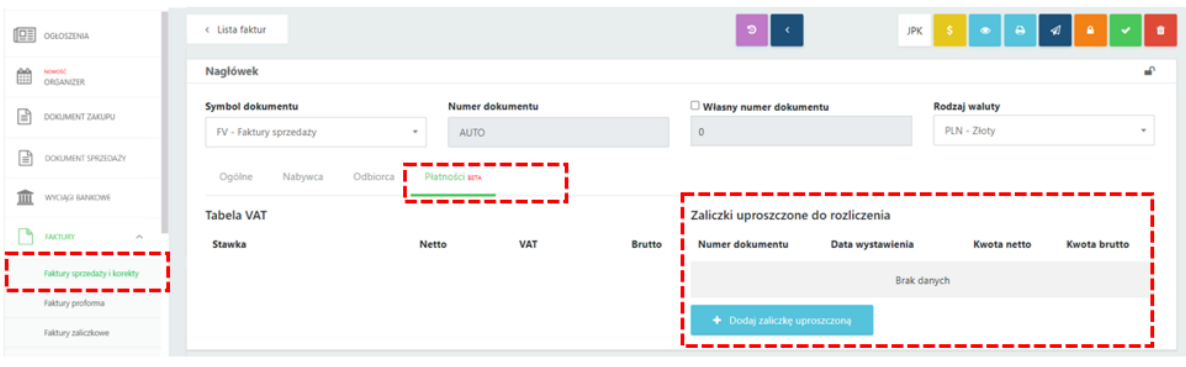

*Pulpit Klienta -> Faktury -> Faktury sprzedaży i korekty -> Faktura -> Płatności*

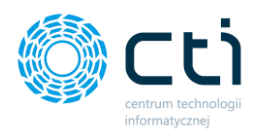

6. Dodanie blokady na "Wydarzenie zakończone" od strony klienta dla typu Rozliczenie z biurem rachunkowym

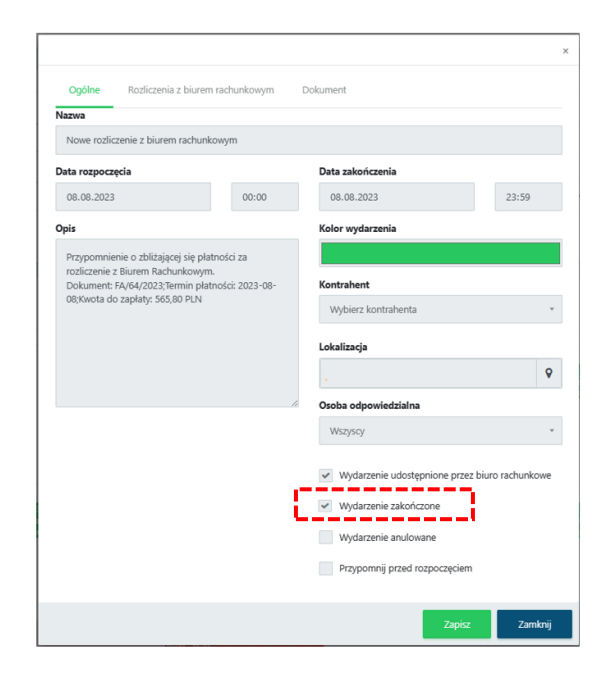

*Pulpit Klienta -> Organizer*

*Panel administracyjny Pulpitu Klienta -> Ustawienia - > Konfiguracja organizera*

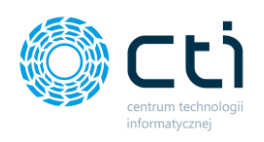

# **Morfeusz 2.6.7.0 (WS42) do Comarch ERP Optima 2023.6.1** DATA WYDANIA WERSJI (NEWSLETTERA): 31-08-2023

1. Zmiana nazw:

Eksport Kasa/Bank na Synchronizacja Kasa/Bank

Eksport Załączników na Synchronizacja Załączników

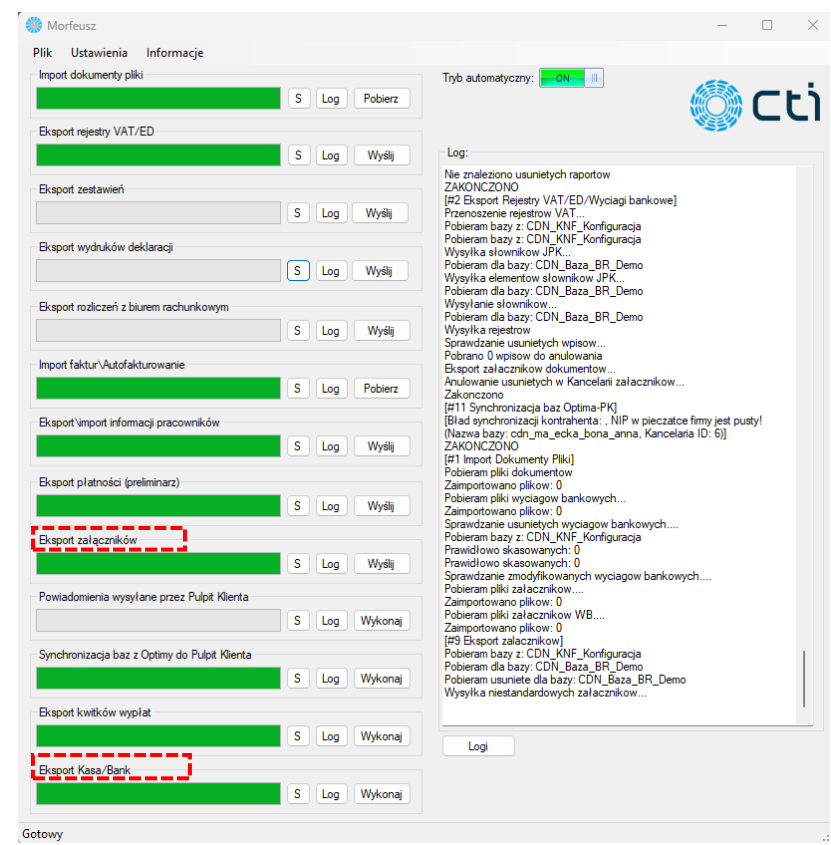

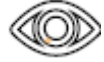

*Morfeusz ->Synchronizacja zadań*

## **Kancelaria 2.51.2308.30187(WS42) do Comarch ERP Optima 2023.6.1** DATA WYDANIA WERSJI (NEWSLETTERA): 31-08-2023

1. Rozbudowa archiwum dokumentów o spis z natury

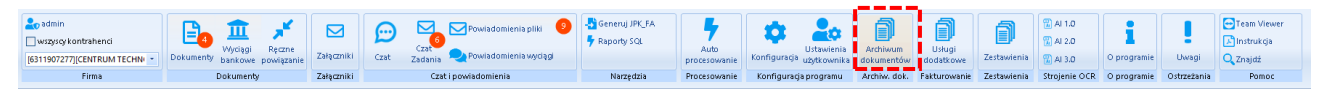

*Kancelaria -> Archiwum dokumentów*

Centrum Technologii Informatycznej Zygmunt Wilder<br>Ul. Świętojańska 35 | 44-100 Gliwice | NIP: 631-190-72-77 | REGON 278099141 tel./fax: 32 279 02 84 | e-mail: biuro@cti.org.pl | www.cti.org.pl

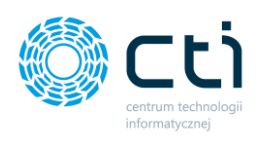

2. Dodanie sortowania wydruków PDF w Archiwum dokumentów. Sortowanie: domyślne po LP; ID Księgowy; Nr dokumentu

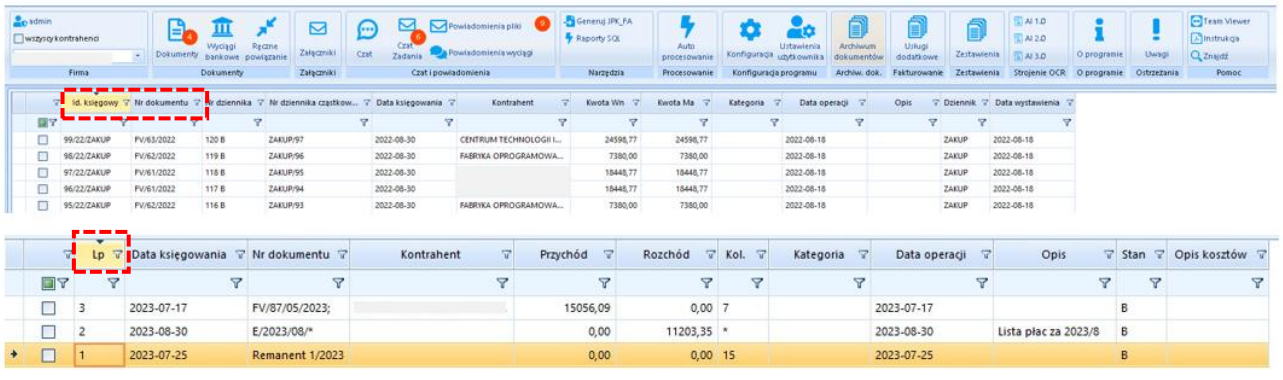

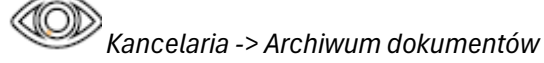

3. Rozbudowa komunikatu Kancelarii przy braku obsługi wyciągu bankowego przez OCR.

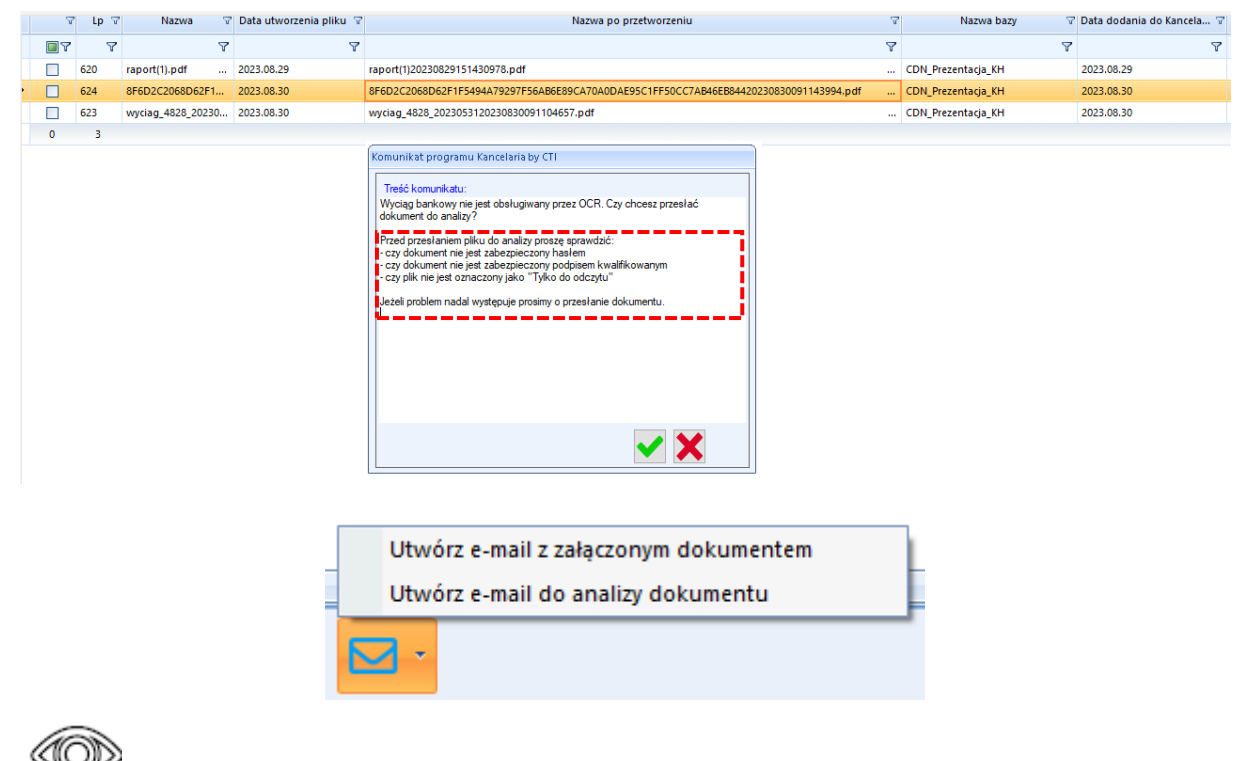

*Kancelaria -> Wyciągi Bankowe - > Utwórz e-mail*

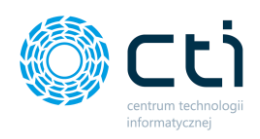

4. Modyfikacja zgłoszenia dokumentu do analizy przez Klienta za pośrednictwem Kancelarii. W przesyłanym zgłoszeniu dodano wymóg utworzenia opisu składającego się z minimum 10 znaków.

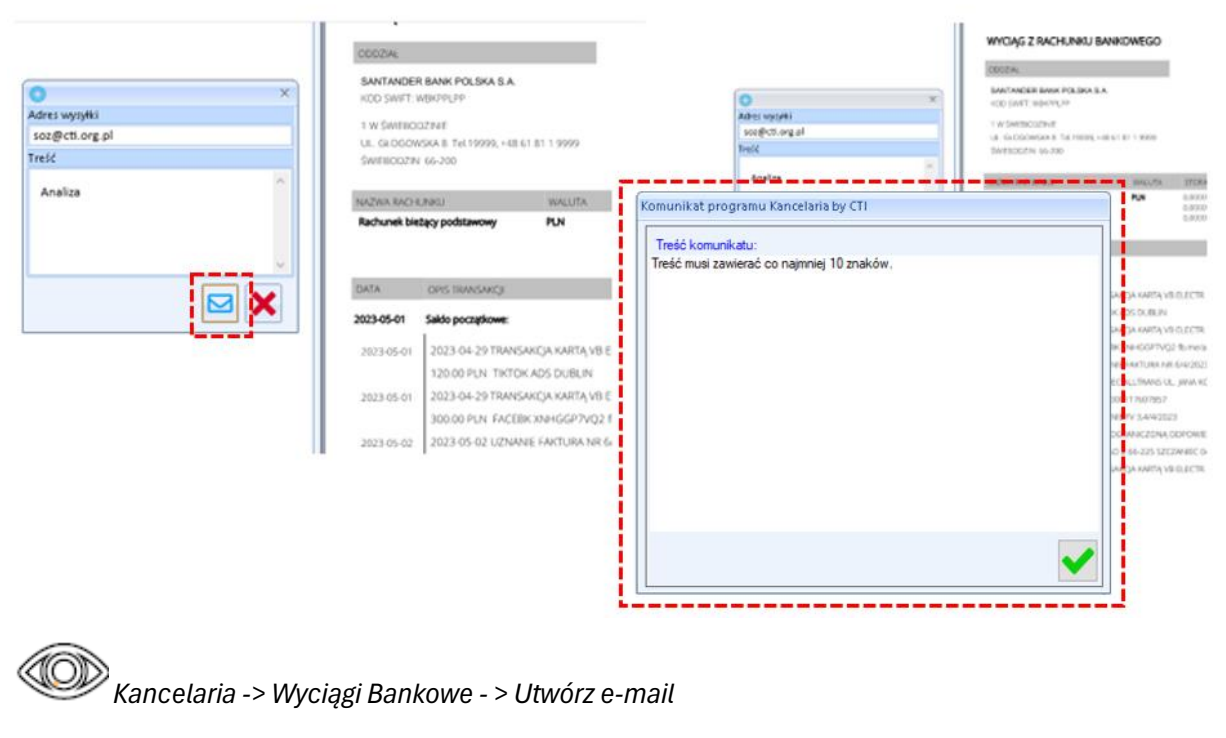

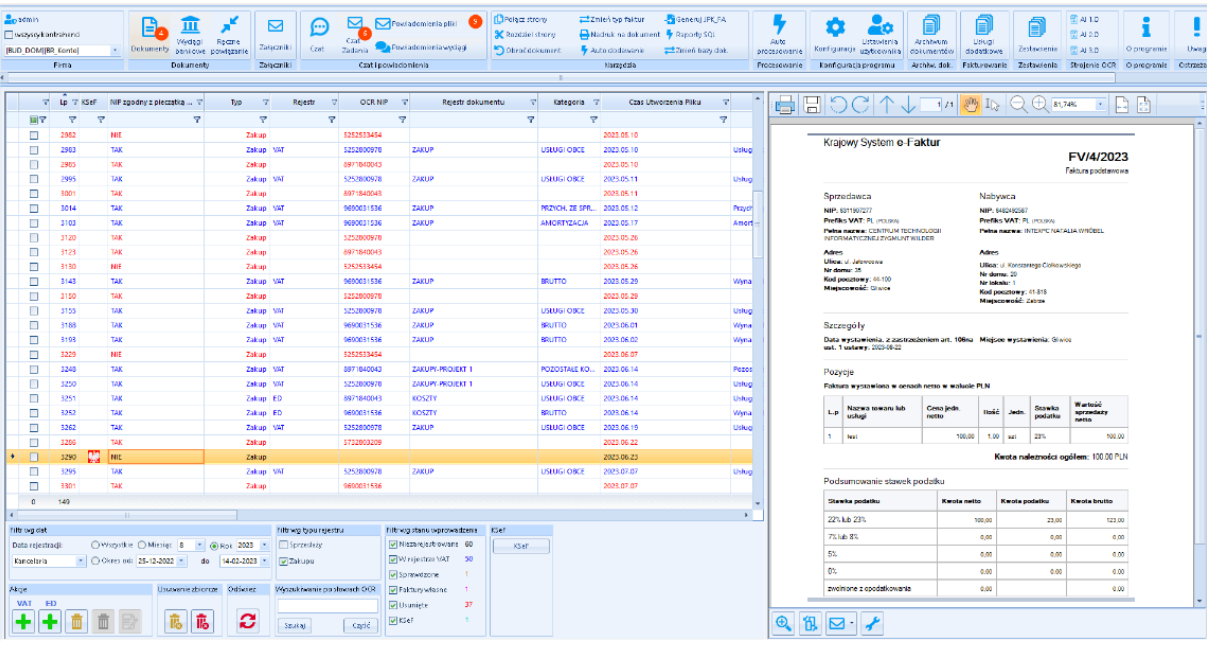

5. Dodano wizualizację e-faktury zaimportowanej z KSeF

Centrum Technologii Informatycznej Zygmunt Wilder<br>Ul. Świętojańska 35 | 44-100 Gliwice | NIP: 631-190-72-77 | REGON 278099141 tel./fax: 32 279 02 84 | e-mail: biuro@cti.org.pl | www.cti.org.pl

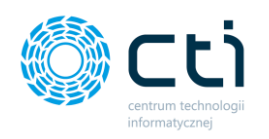

# **OCR 2.8.5.0**  DATA WYDANIA WERSJI (NEWSLETTERA): 31-08-2023

1. Dostosowano do wersji Comarch ERP Optima 2023.6.1

## **Zarządzanie biurem i rozliczenie klienta**

DATA WYDANIA WERSJI (NEWSLETTERA): 31-08-2023

1. Dostosowano do wersji Comarch ERP Optima 2023.6.1

## **PODSUMOWANIE**

*Pulpit Klienta:*

- Zmiana nazwy w menu nawigacji "Faktury Sprzedaży" na "Faktury
- Dodanie faktur zaliczkowych uproszczonych
- Dodano korektę ilości do faktur zaliczkowych uproszczonych
- Dodano wydruk D do faktur zaliczkowych pochodzących z proformy
- Usprawniono system relacji dokumentów oraz dodano możliwości rozliczenia faktur zaliczkowych uproszczonych z fakturą VAT.
- Dodanie blokady na "Wydarzenie zakończone" od strony klienta dla typu Rozliczenie z biurem rachunkowym

#### *Morfeusz:*

• Zmiana nazw: Eksport Kasa/Bank na Synchronizacja Kasa/Bank; Eksport Załączników na Synchronizacja Załączników

#### *Kancelaria:*

- Rozbudowa archiwum dokumentów o spis z natury
- Dodanie sortowania wydruków PDF w Archiwum dokumentów. Sortowanie: domyślne po LP; ID Księgowy; Nr dokumentu
- Rozbudowa komunikatu Kancelarii przy braku obsługi wyciągu bankowego przez OCR
- Modyfikacja zgłoszenia dokumentu do analizy przez Klienta za pośrednictwem Kancelarii. W przesyłanym zgłoszeniu dodano wymóg utworzenia opisu składającego się z minimum 10 znaków.
- Dodano wizualizację e-faktury zaimportowanej z KSeF

*OCR:*

• Dostosowano do wersji Comarch ERP Optima 2023.6.1

#### *Zarządzanie biurem i rozliczenie klienta:*

• Dostosowano do wersji Comarch ERP Optima 2023.6.1